*В.В. Новый*

# **Современные технологии разработки программного обеспечения**

**Практикум по дисциплине «Современные технологии разработки программного обеспечения» для студентов 3 курса специальности Прикладная математика (1-31 03 03)**  В. В. Новый<br>Современные технологии разработки программного<br>обеспечения<br>вработки программного обеспечения» для студентов 3 ку<br>снешиальности Прикладиая математика (1-31 03 03)

2010

 $Q^8$ 

## Лабораторная работа №1 Создание приложения для .NET Framework. Базовые типы данных.

 $(2 \text{ vaca})$ 

#### Инструменты разработчика на платформе .NET

начала разработки программ на С# достаточно наличия Лля установленной платформы Microsoft .NET Framework (dotnetfx.exe) и любого текстового редактора. Платформа Microsoft .NET Framework содержит все необходимое для компиляции, отладки и запуска программы на С#.

После установки платформы Microsoft .NET Framework ее файлы можно найти в подкаталоге Microsoft.NET\Framework\ каталога Windows. При этом может быть установлено несколько версии платформы одновременно в различных подкаталогах названного каталога. Например, в подкаталоге v4.0.30319 - версия платформы .NET 4.0.

Основными программными инструментами разработчика и имеющими к ним отношение файлами, «обитающими» в этом каталоге являются:

— csc.exe - компилятор командной строки для языка C#;

- vbc.exe компилятор Visual Basic.NET;
- $-$  jsc.exe компилятор JScript.NET;
- $-$  ilasm.exe ассемблер для IL;
- MSBuild.exe утилита сборки проекта от Microsoft;
- ngen.exe утилита создания «нативного» кода из сборки .NET;
- csc.rsp файл ответов для компилятора csc.exe, содержит ключи командной строки для подключения основных сборок компилируемой программе на С#.

важный для платформы Лругой. .NET каталог. каталог %Windir%\Asssembly. Здесь располагается GAC (Global Assembly Cache – глобальный кэш сборок) - каталог размещения общих сборок.

К другим полезным инструментам, расположенным в других каталогах относятся, например:

- ildasm.exe Intermediate Language Disassembler utility утилита дизассемблера IL, располагающаяся в подкаталоге bin каталога установки SDK (минимальная версия SDK устанавливается с Microsoft Visual Studio Express Edition). Она позволяет загрузить любую сборку .NET и просмотреть ее манифест, программный кол и металанные:
- gacutil.exe утилита управления GAC; расположена в том же каталоге, что и ildasm.exe.

Кроме поставляемых Microsoft средств разработки, существует много свободных программных проектов, посвященных .NET-разработке:

NUnit - утилита тестирования .NET-модулей, являющаяся аналогом JUnit для Java;

NAnt - конкурирующая с MSBuild утилита компоновки .NET, аналогичная Ant, используемой в Java;

NDoc - утилита генерации документации на базе XML-комментариев в .NET, аналогичная по назначению JavaDoc и позволяющая получать документацию в форматах XML, HTML, LaTeX, chm и др.;

И Т.Д.

Задание 1. Определите, какие версии платформы Microsoft .NET Framework установлены на Вашем компьютере. Найдите компилятор языка С#.

#### Создание и компиляция программы на языке С#

После написания программы на языке С# сохраните полученный файл с расширением "cs". Следующим Вашим шагом является компиляция исходного кода программы в компоновочный блок среды CLR - сборку. Для этого Вам потребуется консольный компилятор языка C# - csc.exe:

файлу\csc.exe» «путь файлу «путь K  $\overline{\mathsf{K}}$ исходного кода\файл исходного кода.cs»

Для удобства набора, Вы можете выбрать один из следующих вариантов:

- каталогу, содержащему 1) лобавить ПУТЬ  $\mathbf{K}$ компилятор  $\overline{B}$ переменную окружения РАТН:
- 2) запускать компиляцию через командную строку Microsoft Visual Studio 2008 (запустить ее через Программы\Microsoft Visual C++ 2008 Express Edition\Visual Studio Tools\Visual Studio 2008 **Command Prompt)**
- 3) Написать стd-файл, содержащий нужную командную строку с указанными путями. Например:

C:\WINDOWS\Microsoft.NET\Framework\v4.0.30319\csc.exe /target:exe S:\MyCSharpProjects\Demo\SupaDupaClass.cs

И компилировать программу запуском этого cmd-файла.

Ключи запуска компилятора сѕс.ехе можно посмотреть, набрав в командной строке «csc.exe /? «.

Наиболее интересные из них это:

/out - используется для задания имени создаваемой сборки. По умолчанию имя компоновочного блока совпадает с именем файла исходного кода \*.cs или с именем файла, содержащего метод Main(), если компилируется несколько файлов.

/target: тип сборки - указывает вид создаваемого компоновочного блока. Здесь тип сборки может принимать следующие значения:

ехе - консольное приложение. Значение по умолчанию, поэтому может не указываться явно;

library - создание библиотеки кода \*.dll;

winexe - создание Windows-приложения (также может создаваться с целевым значением ехе, но при этом будет создано и консольное окно);

module - создание компоновочного модуля для многомодульных сборок.

Задание 2. Наберите пример «Hello, World!» в любом текстовом редакторе (рекомендуется Notepad++). Откомпилируйте полученный исходный код с ключами компилятора /target: exe и /target: library.

3. C помощью утилиты ildasm.exe изучите Задание полученные компоновочные модули: исходный код на IL, метаданные сборок и их манифест.

#### Документирование исходного кода

В отличие от javadoc в Java, в языке С# модель документации несколько отличается. Преобразованием комментариев исходного кода в XML занимается не отдельная утилита, а компилятор csc.exe (опция командной строки /doc).

Для задания комментариев используются т.н. документирующие комментарии - тройной слэш (///). Внутри документирующих комментариев допускается использование элементов XML-комментариев кода:

<code> - множество строк должны быть помечены как код;

<list> - вставка списка или таблицы в файл документации;

<param> - описание заданного параметра:

<returns> - описание возвращаемого значения;

<see> - перекрестная ссылка на связанные элементы в документации;

<summary> - итоговая информация для заданного элемента;

И Т.Д.

При использовании для разработки IDE Visual Studio (Express Edition) генерирует «скелет» документации кода указании среда при документирующего комментария.

Рассмотрим качестве примера  $\overline{B}$ комментарии  $\mathbf{K}$ методу, суммирующему два числа:

 $// <$ summary>

/// Метод для суммирования двух целых чисел

/// </summary>

/// <param name="first">первое слагаемое</param>

/// <param name="second">второе слагаемое</param>

public int Sum(int first, int second)

return first + second;

Чтобы сгенерировать документацию, используют следующую командную строку подобную заданной:

csc /doc:ИмяХМLФайла.xml ИмяФайлаПрограммы.cs

К сожалению, в Visual Studio не предусмотрена утилита для преобразования xml-файла документации в более дружественный к пользователю HTML автоматически. Вместо этого можно использовать свободную утилиту NDoc, позволяющую преобразовать документацию в нужный формат.

**Задание 4.** Добавьте подробные комментарии к проекту «Hello, World!» и сгенерируйте для него XML-документацию.

**Задание 5.** Разработайте программу, вычисляющую и выводящую на экран в виде таблицы значения функции, заданной с помощью ряда Тейлора, на интервале от X1 до Х2 с шагом dx и точностью h. Каждая строка таблицы должна содержать значение аргумента, значение функции и количество просуммированных членов ряда.

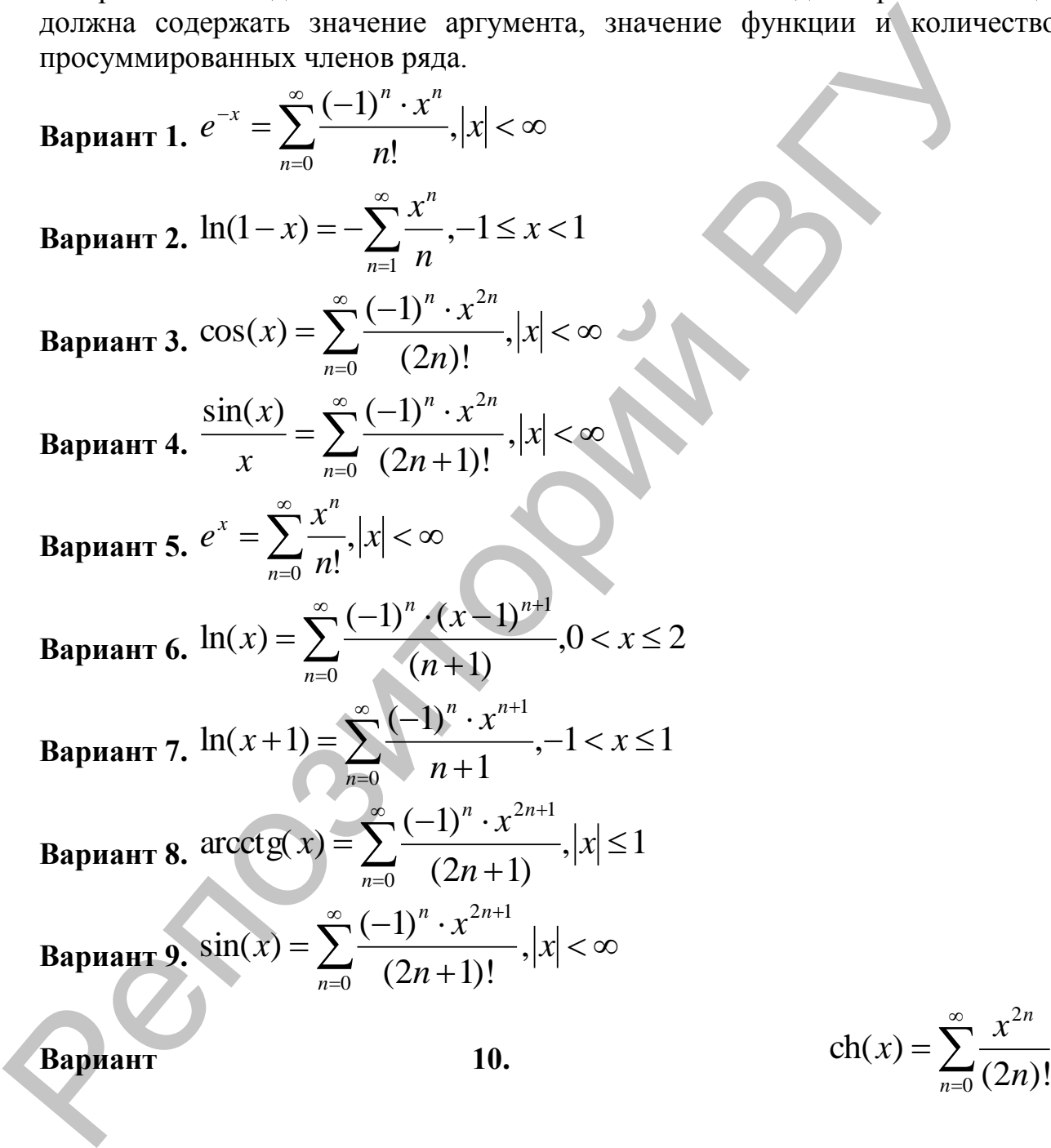

## **Лабораторная работа №2 ООП в C# (4 часа)**

**Задание 1.** Разработайте информационную систему для решения задачи Вашего варианта.

#### **Вариант 1. Учет багажа авиарейса.**

Система учета багажа авиарейса содержит информацию о двух типах багажа: багаж пассажиров и дипломатический багаж. Каждая запись системы содержит: номер рейса, дата и время вылета, пункт назначения, количество мест багажа, суммарный вес багажа. Кроме того, в зависимости от типа багажа содержится информация о ФИО пассажира или стране-владельце дипломатического багажа. Реализовать регистрацию и удаление багажа в системе, а также поиск по номеру рейса, дате вылета, пункту назначения, весу багажа (превышение максимально допустимого).

#### **Вариант 2. Учет платежей пункта коллективного пользования.**

Система учета платежей пункта коллективного пользования поддерживает информацию о 2 видах платежей: оплата телефонного звонка и оплата доступа в Интернет. Каждая запись содержит: код записи, дату, тариф за минуту, скидка (в процентах), время начала, время окончания. При этом для оплаты телефонного звонка поддерживается информация о вызываемом номере, а для услуги доступа в Интернет ФИО и адрес клиента. Реализовать добавление записей в систему и подготовку чека об оплате, а также поиск по дате, времени пользования услугой, длительности сеанса. Вариант I. Учет багажа авиарейса.<br>
Система учета багажа авиарейса.<br>
Система учета багажа авиарейса содержит информацию о двух типах багаж пассалиров и дипломатический багаж. Кроме того, и занисимости от одижа содержит: п

#### **Вариант 3. Товары на складе.**

Система управления складом хранит информацию о продовольственных и непродовольственных товарах. Общая информация включает в себя: номер склада, код товара, наименование товара, дата поступления на склад, срок хранения, количество единиц товара, цена за единицу товара. Кроме того, информация о продовольственных товарах содержит данные об условиях хранения товара. Реализовать добавление и удаление товаров со склада, а также поиск по номеру склада, коду товара, дате поступления и сроку хранения/реализации (просроченные и непросроченные товары).

#### **Вариант 4. Учет транспорта на автостоянке.**

Журнал учета транспорта на автостоянке состоит из карточек, описывающих технику: легковые автомобили, грузовики, спец. автотранспорт. Карточка содержит как общую информацию (номер транспортного средства, ФИО владельца, дата и время начала и окончания, тариф за час), так и специфическую (например, тип кузова для легкового автомобиля, тип шасси для спецавтотранспорта). Требуется реализовать регистрацию и удаление транспорта на автостоянке с подсчетом суммы к оплате, а также поиск по номеру транспортного средства, по дате и времени стоянки, по фамилии владельца.

#### **Вариант 5.** Библиотека.

Каталог библиотеки хранит информацию о двух типах издании книгах и периодике в фонде библиотеки. Каждая запись содержит следующую информацию: код, год выхода издания, наименование, количество страниц, наличие иллюстрации, издательство. Кроме того, записи о книгах содержат информацию об авторах книги, а записи о периодике – номер издания в этом году и общий номер. Требуется реализовать добавление и удаление издания в фонд библиотеки, а также поиск по коду, году, издательству и в зависимости от вида – номеру или автору.

#### **Вариант 6.** Платежи за коммунальные услуги.

Система учета платежей за коммунальные услуги поддерживает данные о счетах по квартплате, оплате газа, воды и электричества. Каждый счет содержит номер дома, номер квартиры, ФИО владельца, дату платежа, сумму платежа, процент пени, на сколько просрочен платеж. Кроме того, поддерживается информация, специфическая для типа платежа (размер квартиры в метрах квадратных, расход воды в литрах с учетом подогрева и без, объем газа в кубометрах и данные о состоянии счетчика электроэнергии). Реализовать добавление счетов, подсчет общей суммы за месяц, а также поиск по номеру дома, квартиры, владельцу, виду платежа, по дате. информацию: код, год выхода издания, наименование, количество странифиче или<br>политиче или сотрании, издательство. Кроме гото, записи о книгах соления<br>под и общий вомер. Пребуется реализовать добавление и удаление издател

## **Вариант 7. Счет в банке.**

Банковская система поддерживает счета двух видов: счета физических лиц и счета юридических лиц. Счета физических лиц содержат: номер счета, код счета, ФИО владельца счета, сумму на счете, дату открытия счета, годовой процент начисления. Счета юридических лиц содержат: номер счета, код счета, название юридического лица, место регистрации юридического лица, сумму на счете, дату открытия счета, годовой процент начисления. Требуется реализовать процедуру открытия и закрытия счета, а также поиск по номеру счета, коду счета и владельцу или названию юридического лица.

#### **Вариант 8. Информационная система по комплектующим компьютера.**

Система хранит информацию о комплектующих в виде: код, торговая марка производителя, цена, количество экземпляров. Кроме того, в зависимости от типа комплектующих поддерживается дополнительная информация: тип и тактовая частота процессора, объем модулей памяти, объем и тип жесткого диска, объем памяти видеокарты и т.д. Реализуйте добавление и удаление комплектующих, а также поиск в базе по специфическим характеристикам комплектующих. Предусмотрите возможность автоматически составить: самую дорогую конфигурацию, самую дешевую конфигурацию,

конфигурацию для корпоративных заказчиков (по максимальному количеству одинаковых комплектующих).

#### **Вариант 9. Учет договоров кабельного телевидения.**

Система учета договоров кабельного телевидения поддерживает два типа договоров: договор по подключению телевизионных каналов и договор по предоставлению доступа в Интернет. Каждый договор содержит: ФИО, район, адрес, телефон клиента, номер договора, дата заключения договора, оплата за установку, абонентская оплата помесячно, дата последнего платежа. Кроме того, в зависимости от типа договора содержится дополнительная информация: список подключенных каналов, тарифный план и объем трафика. Требуется реализовать заключение и расторжение договоров, подготовку чека с суммой к оплате, а также поиск по району, дате заключения договора, дате последнего платежа. предоставлению доступа в Интернет. Каждый договор содержите с район классия законочника дого колентика и должно должно для законочника дого классивод для законочника должно должно по тим должно под содержания с посто, в

## **Вариант 10.** Туристическая фирма.

Туристическая фирма продает круизы на лайнерах по океану и путевки на курорты. Каждая запись содержит информацию о наименовании тура, ФИО клиента, цену одного дня, количество дней, курс валюты. Кроме того для круиза поддерживается информация о типе каюты, названии лайнера, а для путевки на курорт – название курорта, «звездность» гостиницы и стоимость проезда. Реализуйте добавление в систему новых записей, подсчет стоимости продаваемой услуги, а также поиск по наименованию тура, по стоимости, по количеству дней и для путевок на курорты – по стоимости проезда.

## **Лабораторная работа №3 Библиотека FCL (4 часа)**

**Задание 1.** Для проекта из предыдущей работы реализуйте хранение данных с помощью одной из коллекции System.Collections (или обобщенной коллекции), а также реализуйте сохранение и загрузку в файл с использованием средств ввода-вывода .NET. ROUNCRIMIN), a Tarket peaningvirte coxpaniente in sarpysky is dialection and the memorial state of the memorial state of the memorial state of the memorial state of the memorial state of the memorial state of the memorial

## **Лабораторная работа №4 Делегаты. События. Отражение (2 часа)**

**Задание 1.** Дополните предыдущую лабораторную работу возможностью выбора способа сохранения данных на диск: в бинарном формате или в текстовом формате. Выбор нужного способа сохранения данных на диск реализуйте с помощью делегата. TEKCIONOM (DOMATIC: BLIGOD HYATHOTO CHOCOGA COXPANCHINA) ARINGAY HA<br>PERINTAYATE C HOMOHINAO AEAETRAR.<br>COMPANY COMPANY COMPANY CHARGES AND COMPANY CHARGES AND RESERVED.

## **Лабораторная работа №5 GUI-приложения на базе Windows Forms (4 часа)**

**Мини-разминка:** Разработайте приложение – простейшую головоломку, представляющее собой матрицу 4х4 из элементов (кнопок, меток или др.), которые способны принимать 2 значения (например, 0 и 1 или «+» и «-»). Первоначально все кнопки заполните случайными значениями. При нажатии на любую из кнопок все значения в ряду и столбце этой кнопки переключаются на противоположные. Пользователю требуется привести все значения к одному и тому же виду. которые способны принимать. 2 значения (например, 0 и 1 или «+» и Перволагально все контики значения в даду и столбие этой книгими значения в даду и сполбие этой книгими значения в противоположные. Пользователю требуется

**Задание 1.** Для проекта из предыдущей лабораторной работы разработайте графический интерфейс пользователя на основе Windows Forms (проект Windows Forms Application). Предусмотрите выбор файлов для загрузки и сохранения с помощью диалогов.